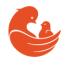

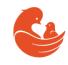

# Instruction for voting at an Extraordinary Meeting of Shareholders

**RCS Issuer Services** 

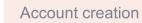

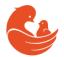

## **Account creation**

#### STEP 1

Go to website: <a href="https://rcsgroup.lu/signin">https://rcsgroup.lu/signin</a>

- ✓ If you do not have an account, press "Create an account"
- ✓ if you do have an account, skip to the "Access to transaction" section of this instruction

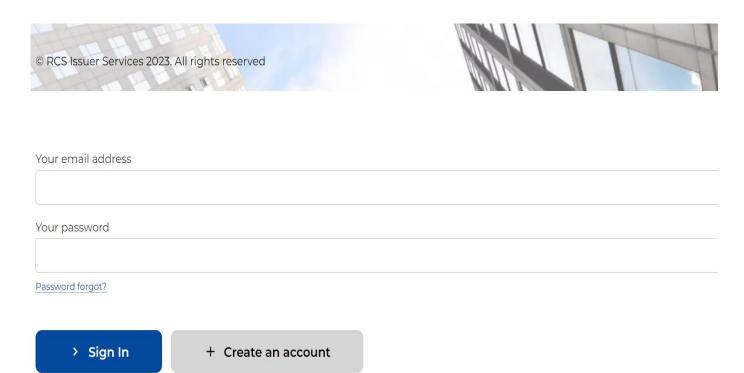

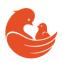

## **Account creation**

#### STEP 2

To create an account, you will be asked to fill in required information and press "Sign Up"

- √ Name, last name, contact details
- ✓ <u>Password</u> to have access to current and future transactions and corporate actions/events administered by Services S.AR.L.

  Depositary

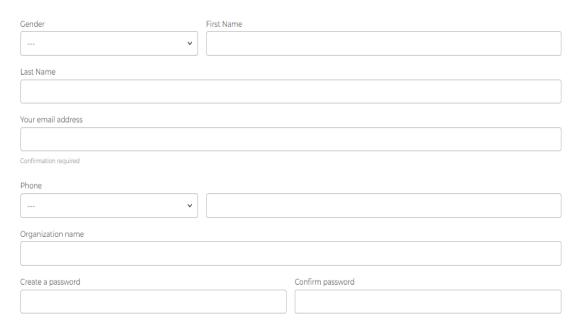

#### **COMPLETION OF REGISTRATION**

Once you "Sign Up", please check your inbox for an "Account activation email" and follow the instructions to activate the account

✓ If there is no email within a few minutes since you started the process, check your junk/spam folders

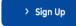

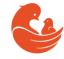

## **Access to transaction**

#### STEP 1

Log in with your email and password at <a href="https://rcsgroup.lu/signin">https://rcsgroup.lu/signin</a>

✓ Select MD Medical Group Investments Plc from the proposed transactions

| RCS Issuer<br>Services | RCS Transactions | Events | My transactions |  |
|------------------------|------------------|--------|-----------------|--|
| RCS Trans              |                  |        |                 |  |
| MD Medical Gro         | oup Investments  | PLC    |                 |  |
| → Request Access       | ■ Send inquiry   |        |                 |  |

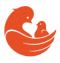

## **Access to transaction**

#### STEP 2

Request access to this transaction by filling in required information – after press "Send request"

✓ Registered Owner Name of the securities of interest and your contact details

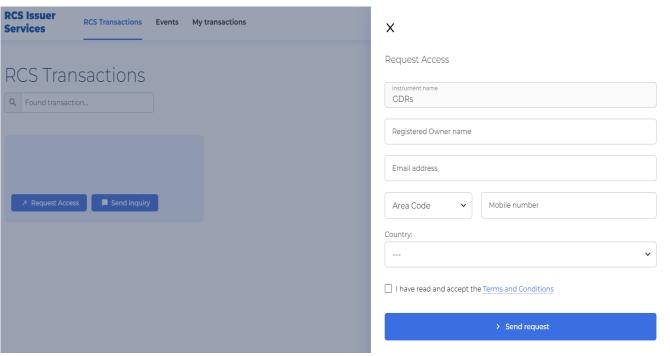

#### **ACCESS REQUEST APPROVAL**

When your request is approved, an email confirmation will be sent to your registered email address

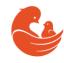

# **Participation in voting**

#### STEP 1

Refresh your page or log in to your account where "Events" tab will become available

✓ Go to "Events" tab and click on "View progress" for event of MD Medical Group Investments Plc

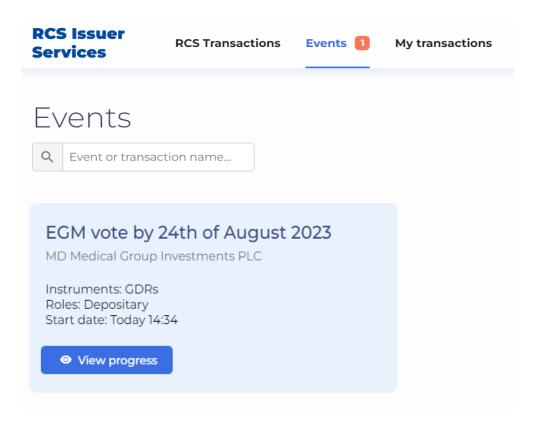

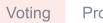

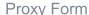

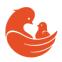

# Participation in voting

#### STEP 2

### In the "Event" section you must follow 3 critical steps

- Download the Proxy form print it, fill it in and sign it
- Participate in each agenda items (1-6) in the section
- Upload the signed scan of the **Proxy form** alongside with the **Proof of Holding** (broker statement)\* as per record date

## The result of your participation will be received and pending review – an email confirmation will be sent to you upon approval

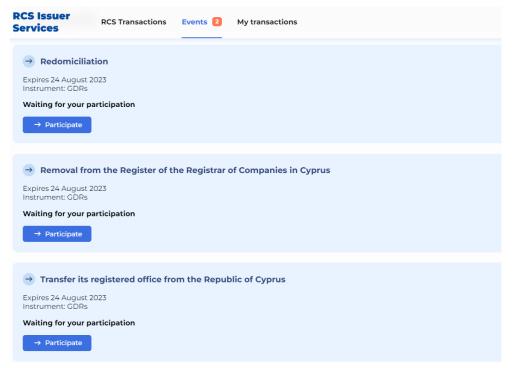

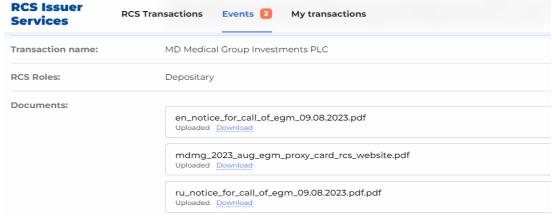

#### \*Criteria for the Proof of Holding (broker statement):

- holdings as of 11 August 2023
- number of DRs in the statement must match the filled in number on the website and in the form
- name of the holder in the statement must match the filled in information on the website and in the form

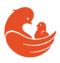

# **Proxy form fill-in instructions**

#### STEP 1

- Fill in the Name of the Holder
- Euroclear/Clearstream participant number of your broker (if available) as well as your client account number (mandatory) have to be requested from your broker/custodian
- Proxy form must be signed by an authorised person (if the Holder is a legal entity, Proxy form should be signed by an authorised person of that entity)
- Number of DRs voted must correspond to the number provided in the proof of holding and on the website

| TO:    | RCS ISSUER SERVICES S.AR.L., DR Proxy Group / Operations                            |
|--------|-------------------------------------------------------------------------------------|
| E-mail | : operations@rcsgroup.lu                                                            |
| Tel.:  | +35220334176                                                                        |
|        |                                                                                     |
| RE:    | MD Medical Group Investments Plc                                                    |
|        | Extraordinary General Meeting to be held on 31 August 2023                          |
|        | Extraordinary General Meeting to be new on 31 August 2025                           |
| FROM   |                                                                                     |
| FRON   | Name                                                                                |
|        |                                                                                     |
| EURO   | CLEAR / CLEARSTREAM PARTICIPANT NUMBER:                                             |
| Leno   | (if available, provide your broker's participant number in Euroclear / Clearstream) |
|        |                                                                                     |
| CLIEN  | T ACCOUNT NUMBER AT BROKER / CUSTODIAN:                                             |
|        | (mandatory)                                                                         |
|        |                                                                                     |
| SIGNA  | ATURE:                                                                              |
|        | Authorized Signatory                                                                |
|        |                                                                                     |
| CONT   | ACT INFO: Telephone / E-mail Address                                                |
|        | Telephone / E-mail Address                                                          |
|        |                                                                                     |
| TOTA   | L NUMBER REG S GDRS (ISIN US55279C2008, CUSIP # 55279C200)                          |
| HELD   | AS OF 11 AUGUST 2023:                                                               |
|        |                                                                                     |
| NUME   | BER REG S GDRs BEING VOTED:                                                         |
|        |                                                                                     |
| DATE   | . 2023                                                                              |
|        |                                                                                     |

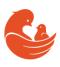

## **Proxy form fill-in instructions**

#### STEP 2

1. Please mark the relevant square in each agenda items to cast your vote (note that it must correspond to the vote chosen on the website):

|    | MD MEDICAL GROUP INVESTMENTS PLC                                                                                                    |  |  |
|----|----------------------------------------------------------------------------------------------------|--|--|
|    |                                                                                                    |  |  |
| 1. | To resolve that the Articles of Association of the Company be and hereby amended by adding Regulation 149 as follows:                                                                                                    |  |  |
|    | "REDOMICILIATION                                                                                                    |  |  |
|    | 149. The Company may, at any time, in accordance with the provisions of the Law, transfer its legal seat outside the Republic of Cyprus and continue to exist under the laws of another approved jurisdiction, provided that the laws of such jurisdiction allow for the transfer of the Company's legal seat."                                                                                                    |  |  |
|    | ☐ FOR ☐ AGAINST ☐ ABSTAIN                                                                                                    |  |  |
|    |                                                                                                    |  |  |
| 2. | To approve that the Company proceeds with removal from the Register of the Registrar of Companies in Cyprus and transferring its registered office to Special Administrative Region of Oktyabrskiy Island, Kalliningrad Region, Russian Federation ("SAR") and registration as a continuing company under the legal regime of the Russian Federation without being dissolved and without being re-incorporated.                  |  |  |
|    | The Company will continue its activities in SAR under the name of MD Medical Group Investment International Public Joint-stock Company. The Company will continue having the same business activities, which mainly are the activities of a holding company. The head office of the Company in SAR is proposed to be established not earlier than 4 months, but not later than 9 months from the date of the current resolution. |  |  |
|    | □ FOR □ AGAINST □ ABSTAIN                                                                                                    |  |  |
|    |                                                                                                    |  |  |
| 3. | To approve that the Company applies to the Registrar in accordance with the provisions of the Companies Law, Cap.113 for the Registrar's consent to continue its existence as a legal entity in a jurisdiction outside the Republic of Cyprus by transferring its registered office from the Republic of Cyprus to Special Administrative Region of Oktyabrskiy Island, Kaliningrad Region, Russian Federation.                  |  |  |
|    | ☐ FOR ☐ AGAINST ☐ ABSTAIN                                                                                                    |  |  |
| 1. | To authorize the Board of Directors to approve any documents, applications and declarations of the Company required for the transferring of the Company's registered office to the Russian Federation.                                                                                                    |  |  |
|    | ☐ FOR ☐ AGAINST ☐ ABSTAIN                                                                                                    |  |  |
|    |                                                                                                    |  |  |
| 5. | To authorize any one of the directors and/or the secretary of the Company to take all necessary actions on behalf of the Company to give effect to the above resolutions.                                                                                                    |  |  |
|    | ☐ FOR ☐ AGAINST ☐ ABSTAIN                                                                                                    |  |  |
|    |                                                                                                    |  |  |
| 6. | To consider and approve the separate interim financial statements the Company for the period ending 30 June 2023.                                                                                                    |  |  |

☐ ABSTAIN

EXTRAORDINARY GENERAL MEETING OF

#### **COMPLETION**

A fully filled and signed form must be uploaded onto the website, as described in section "Participation in voting"

## **Contacts**

## In case of any questions, please contact us via

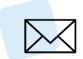

ir@mcclinics.ru

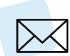

operations@rcsgroup.lu

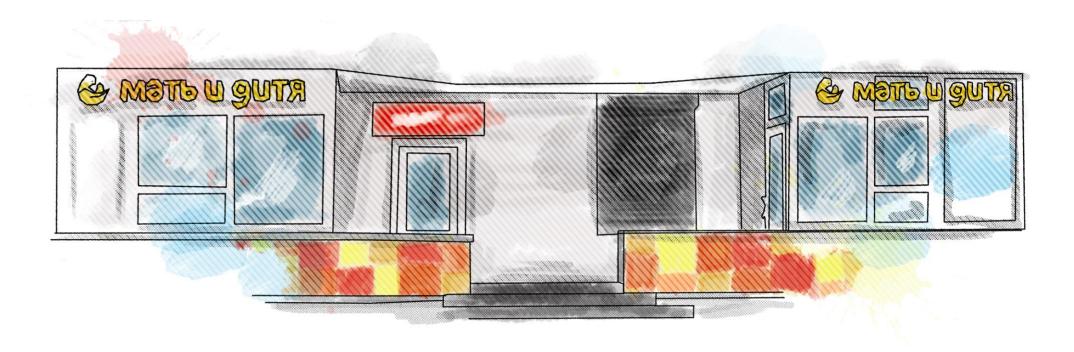